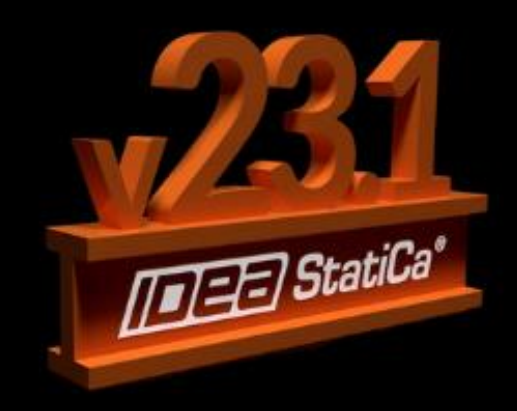

**Round-Trip With IDEA StatiCa 23.1** 

### December 6, 2023

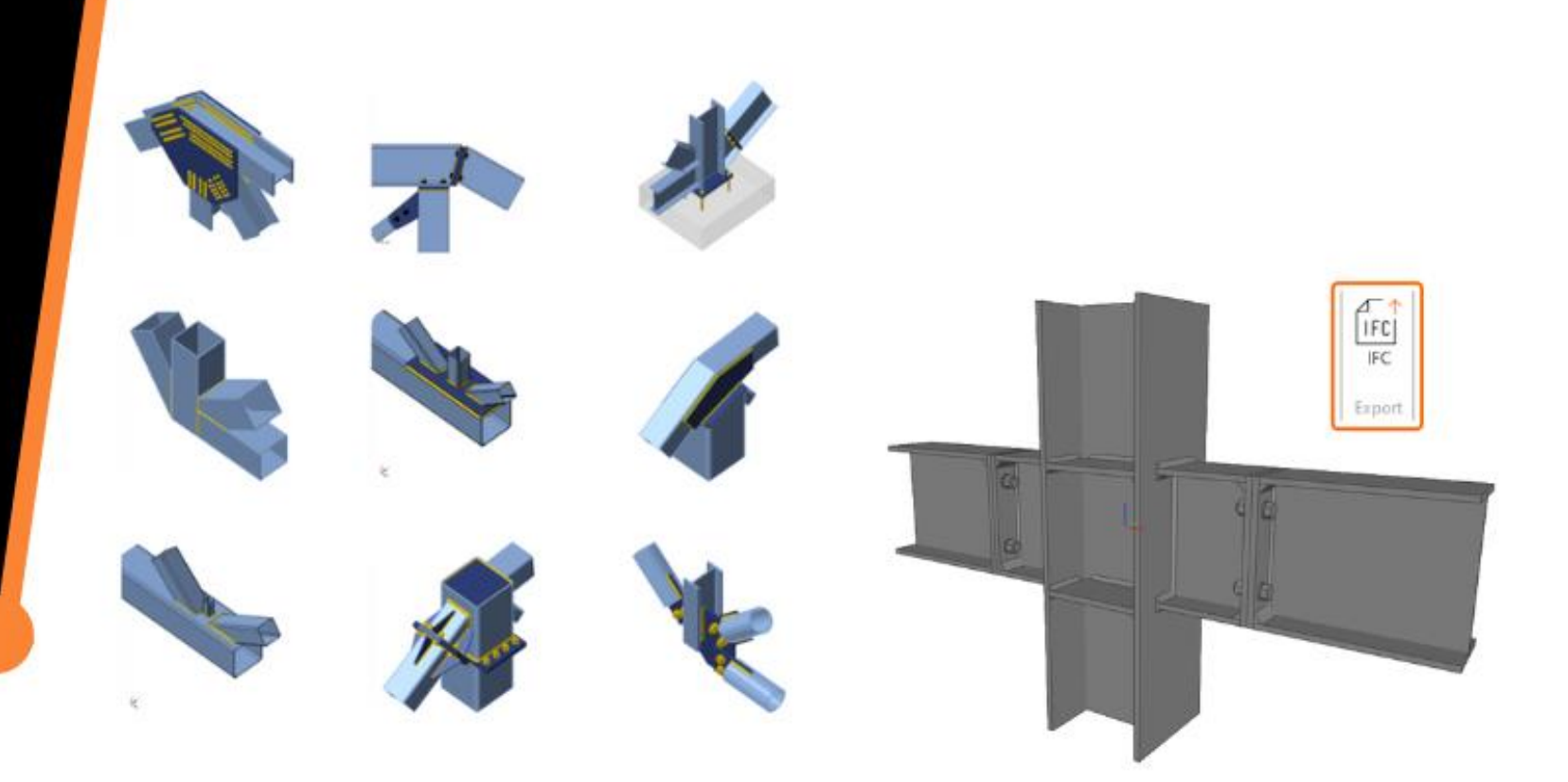

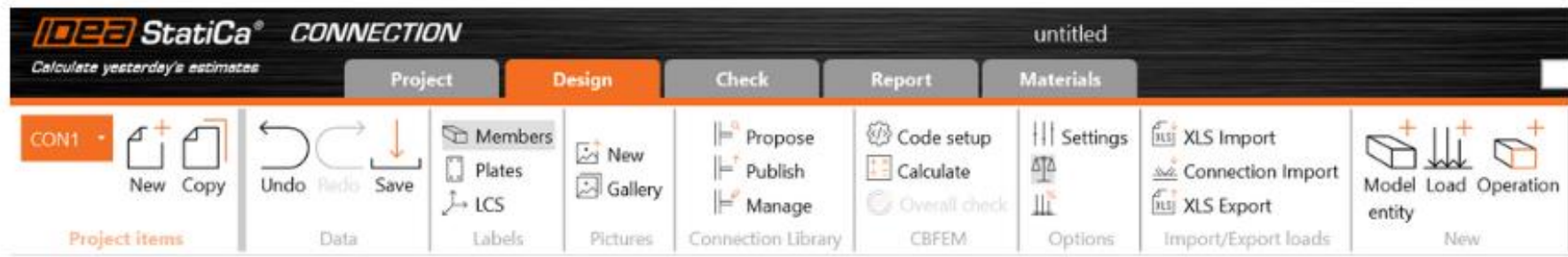

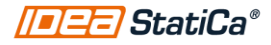

### Agenda

- Connection app
	- New interface
	- Minor improvements
	- SDS2 Link
	- IFC export
	- Connection library download option
- Member app
	- Rigid support
- Detail app
	- New interface

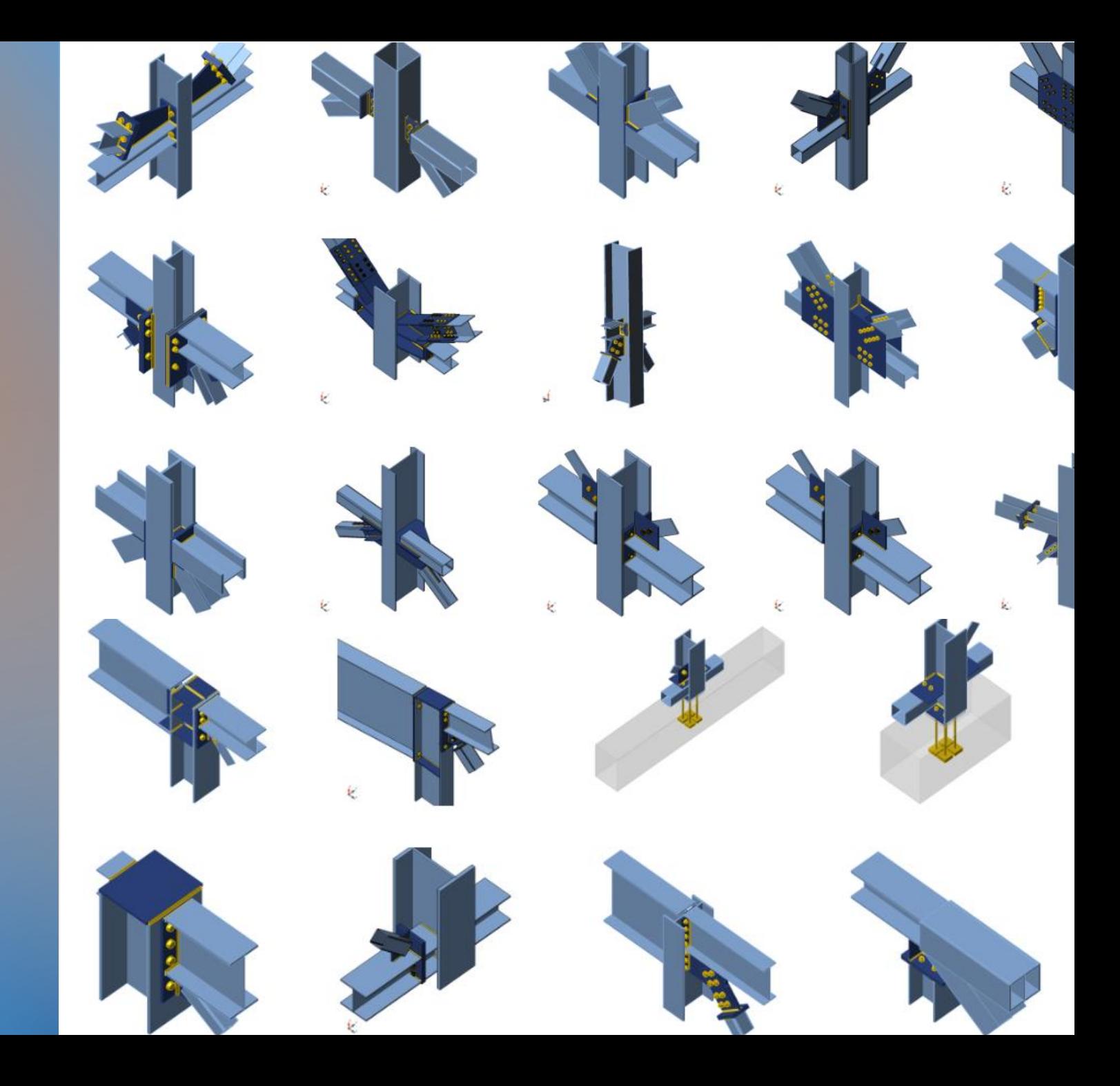

# Section view and graphics

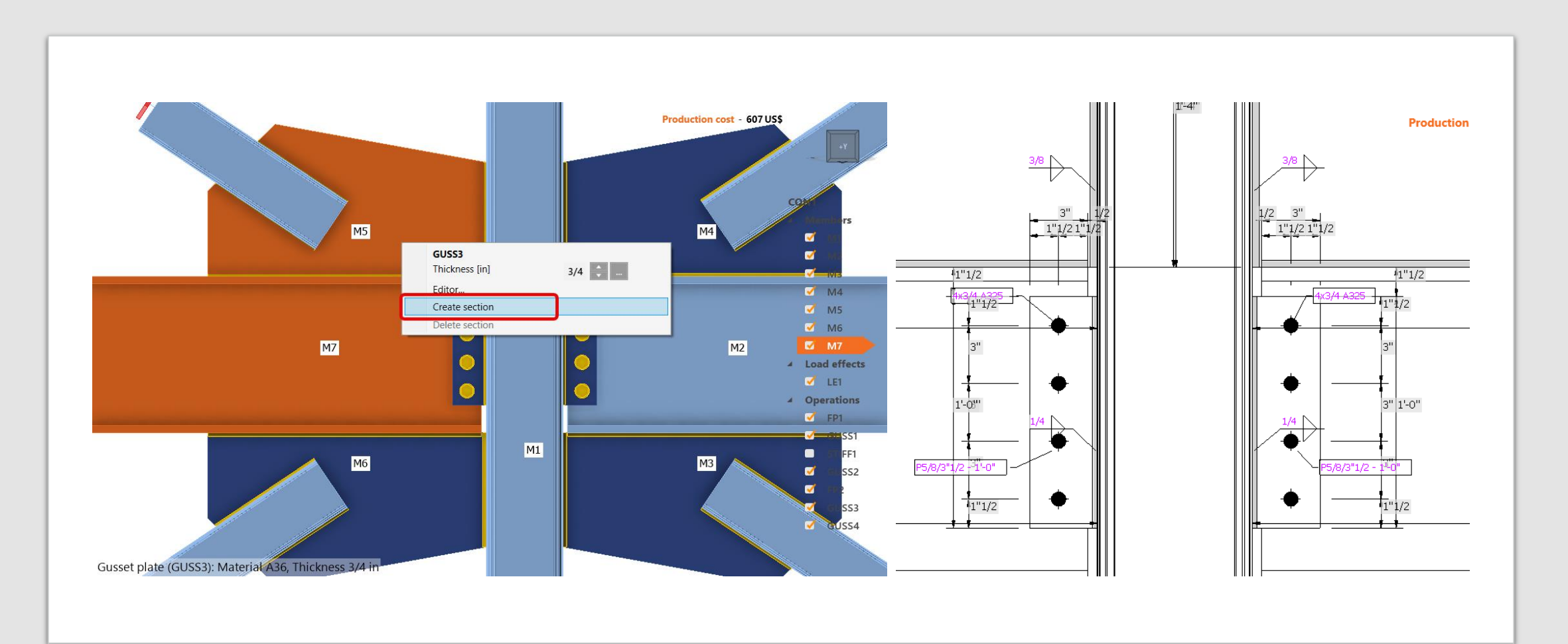

# Shear force position

- Moment diagram shown when selecting the position of force using a unitary shear force
- New input: Connected member face

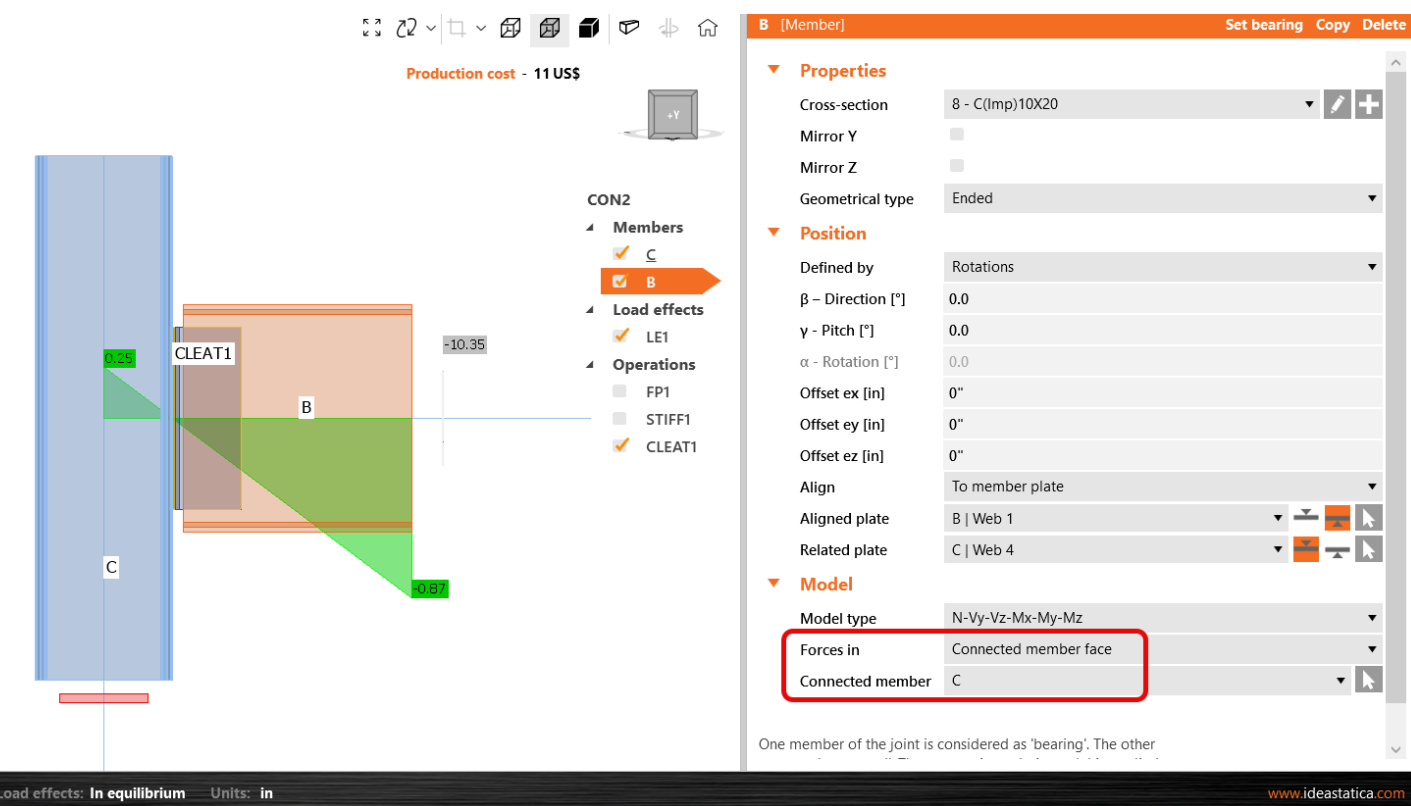

### Cut of plate: Parallel plates

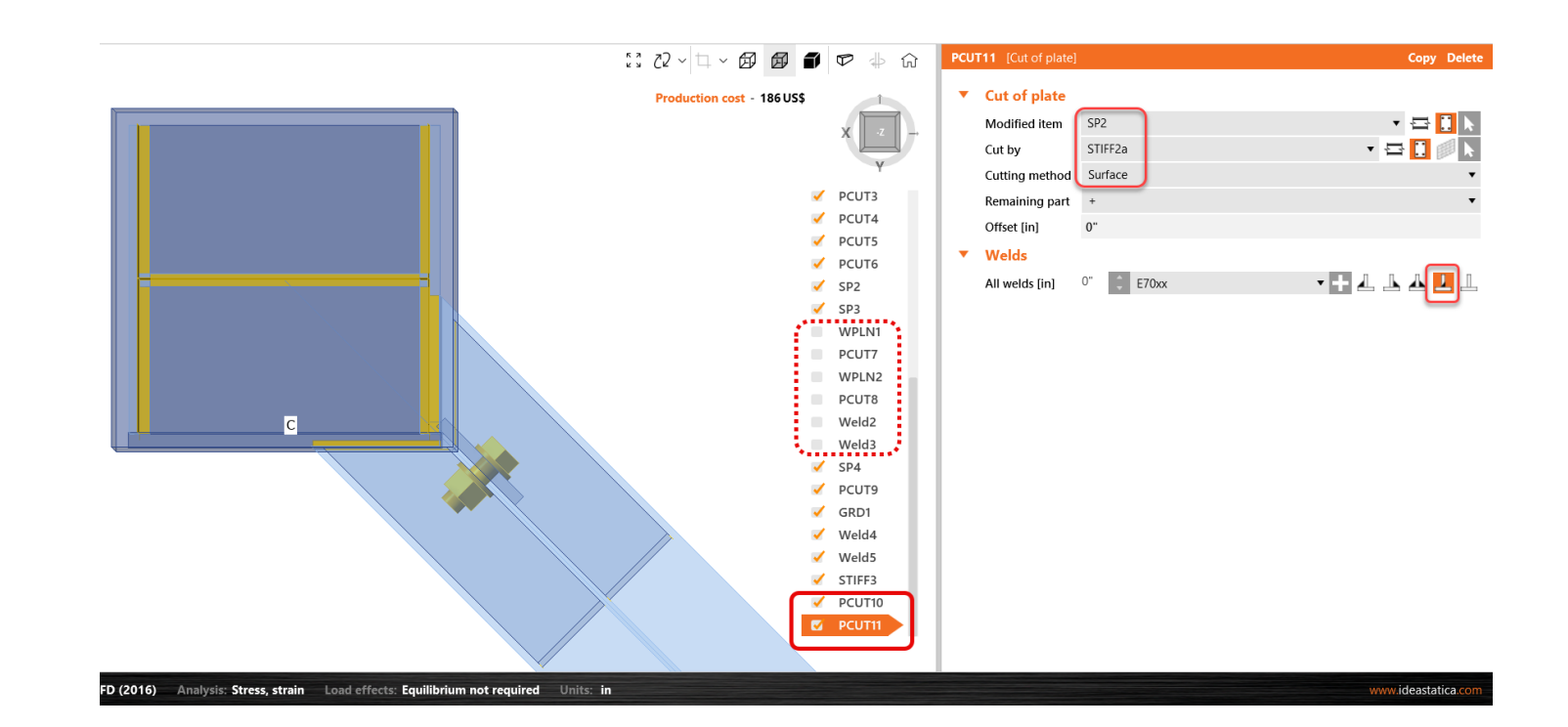

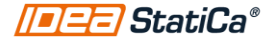

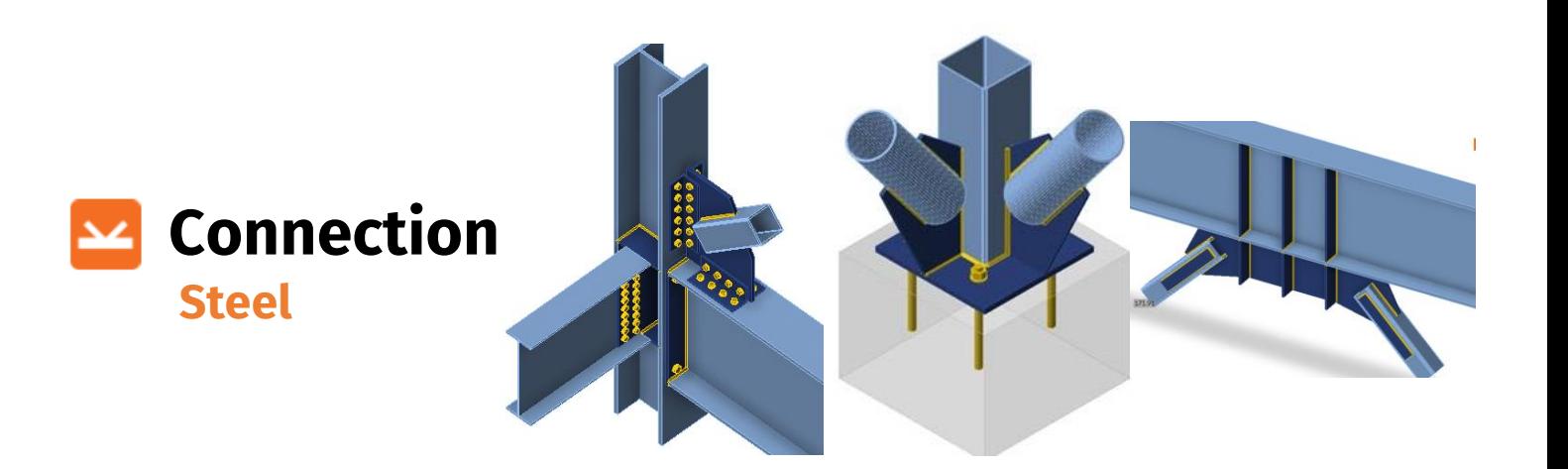

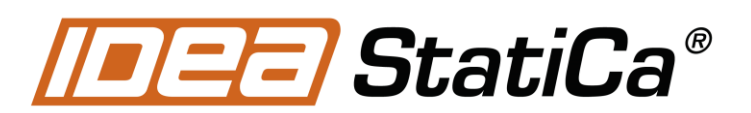

Calculate yesterday's estimates

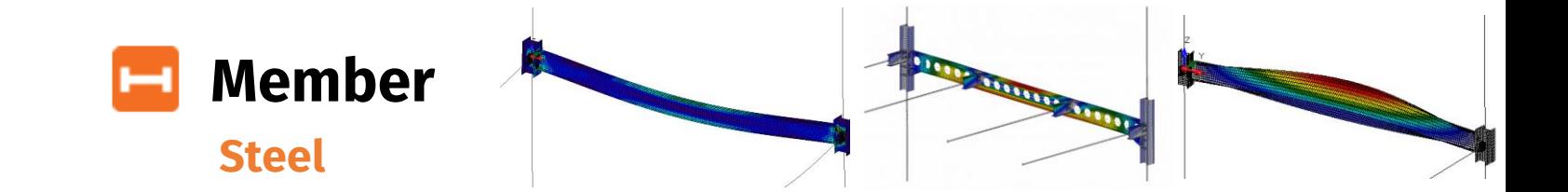

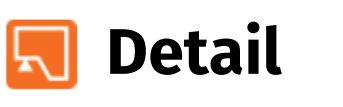

**Concrete**

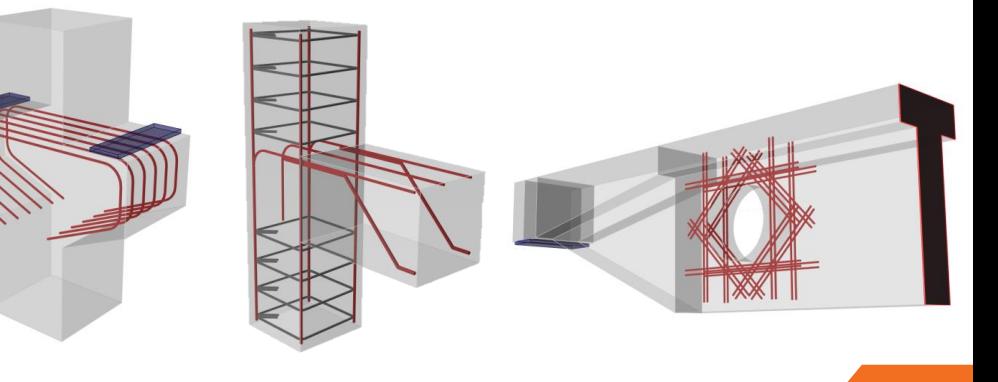

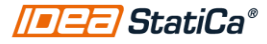

# Connection design process in IDEA StatiCa

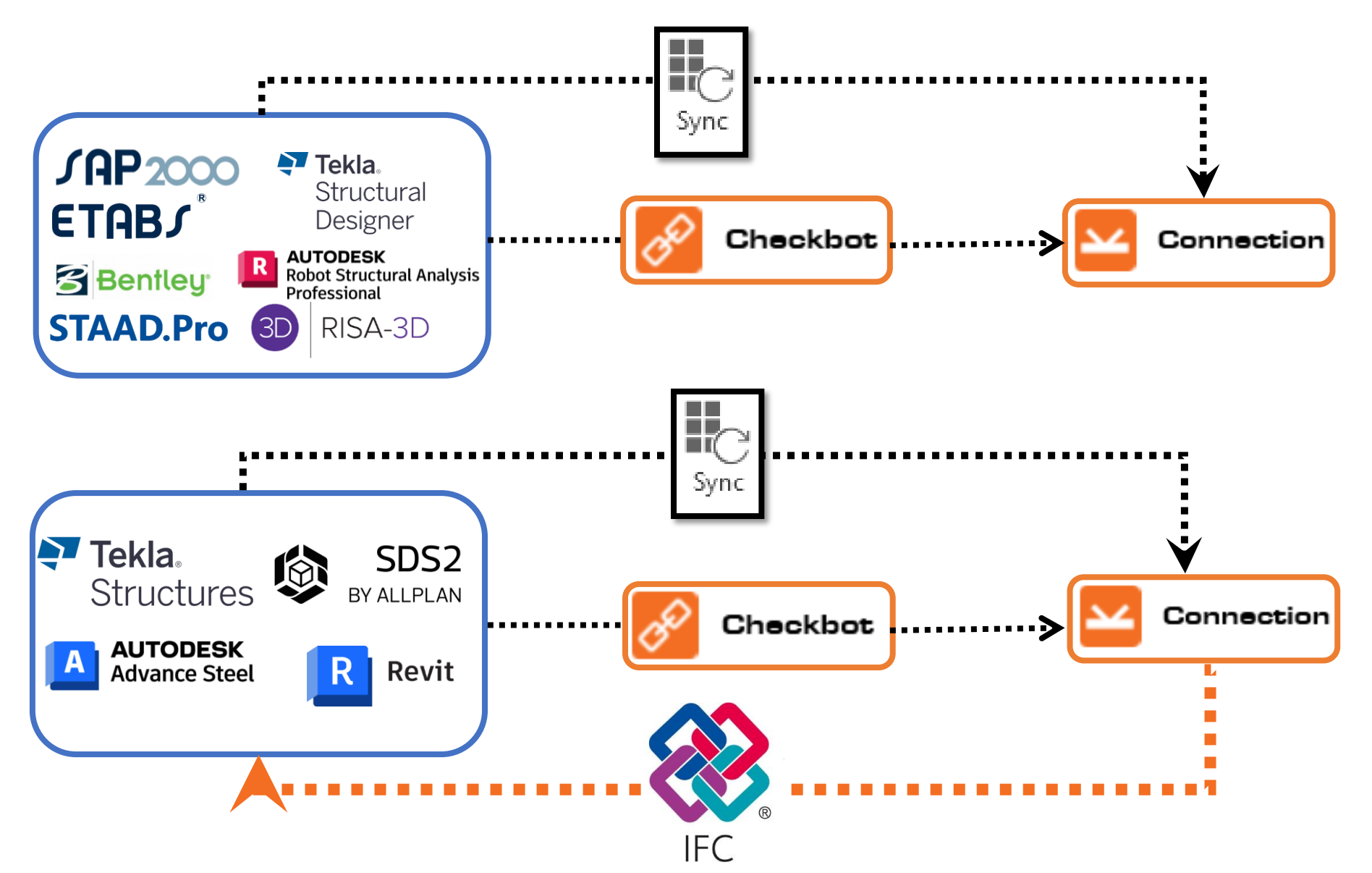

**IDEE** StatiCa®

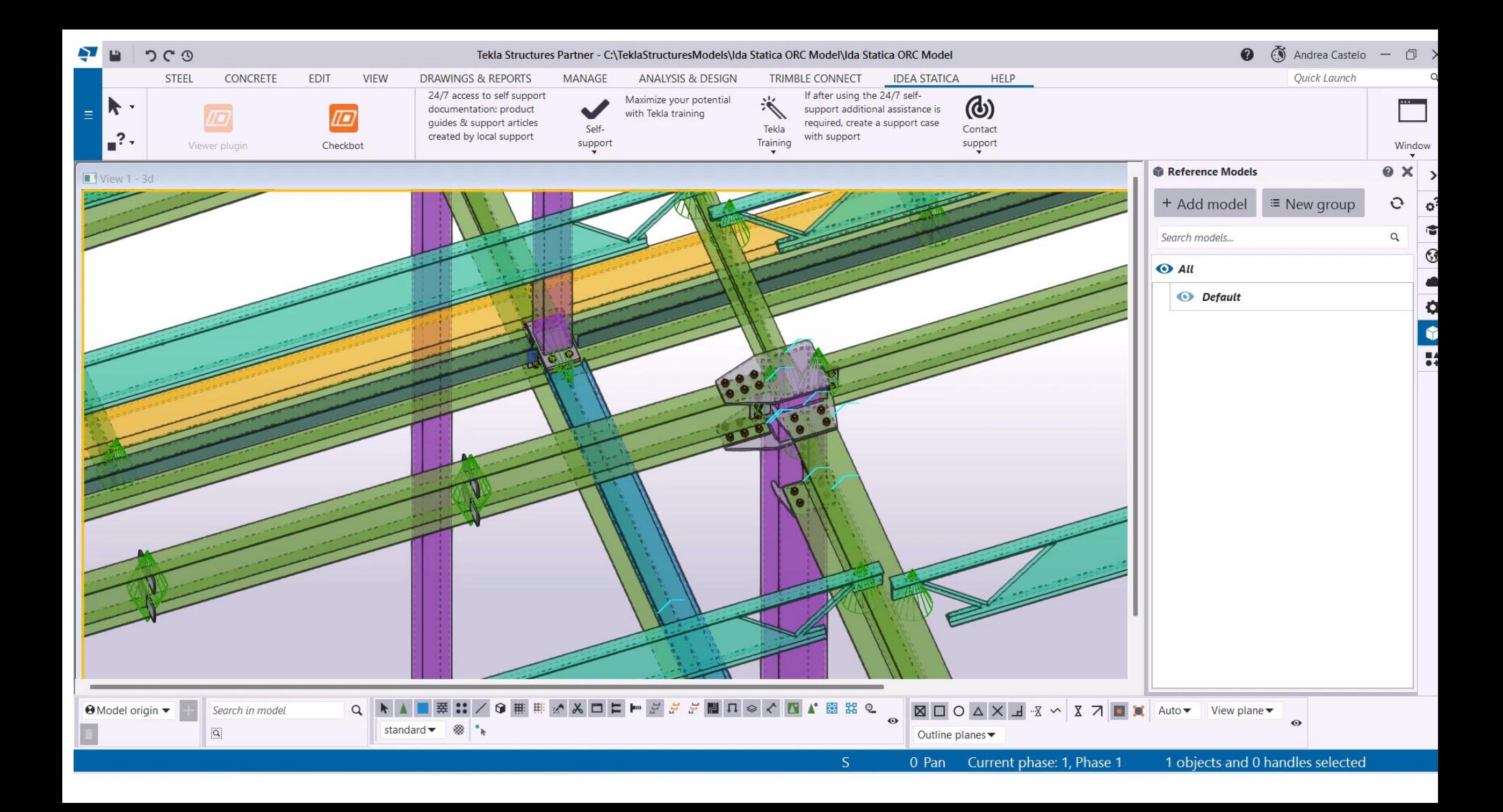

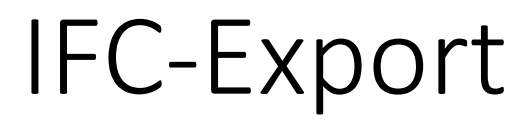

#### **IDEA StatiCa Connection app IDEA StatiCa online Viewer**

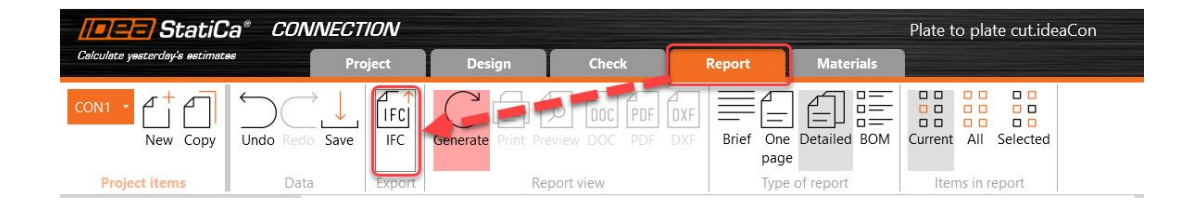

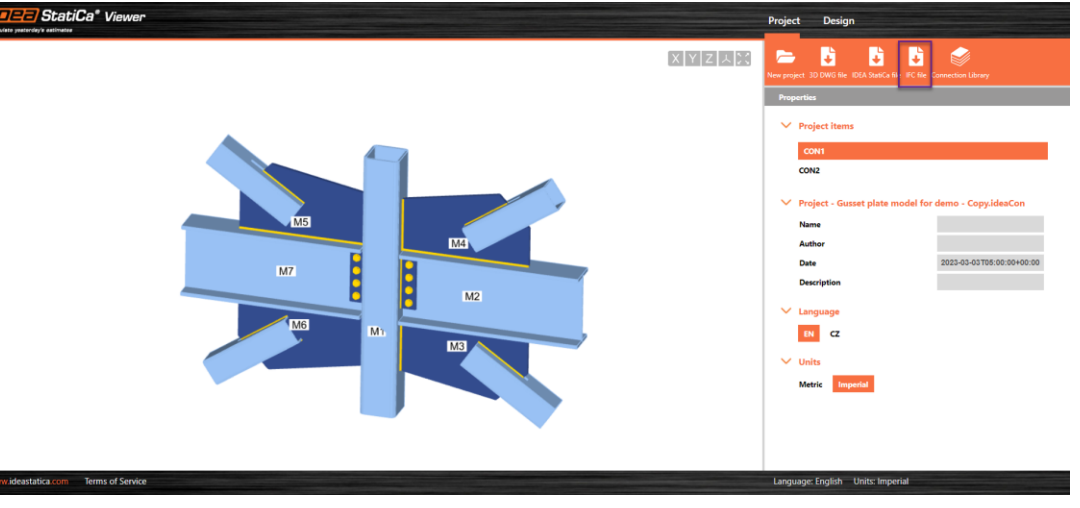

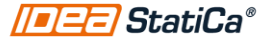

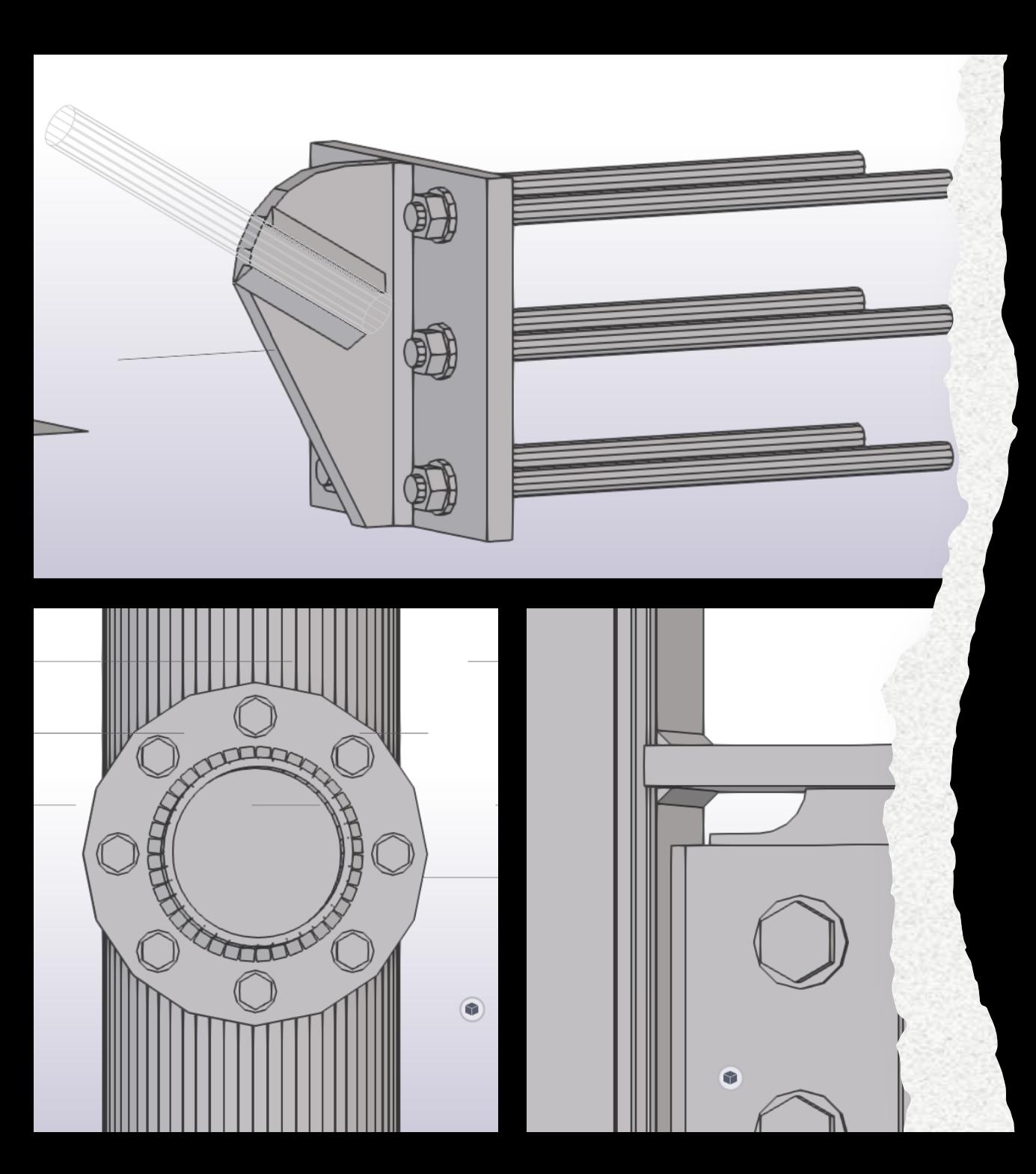

## **IFC Continuous** improvement...

- Openings and notches  $\bullet$
- Negative volume operations export to IFC  $\bullet$
- Circular plates are exported correctly to IFC  $\bullet$
- Improved positioning of welds  $\bullet$
- Rods can be exported to IFC from IDEA  $\bullet$ **StatiCa**

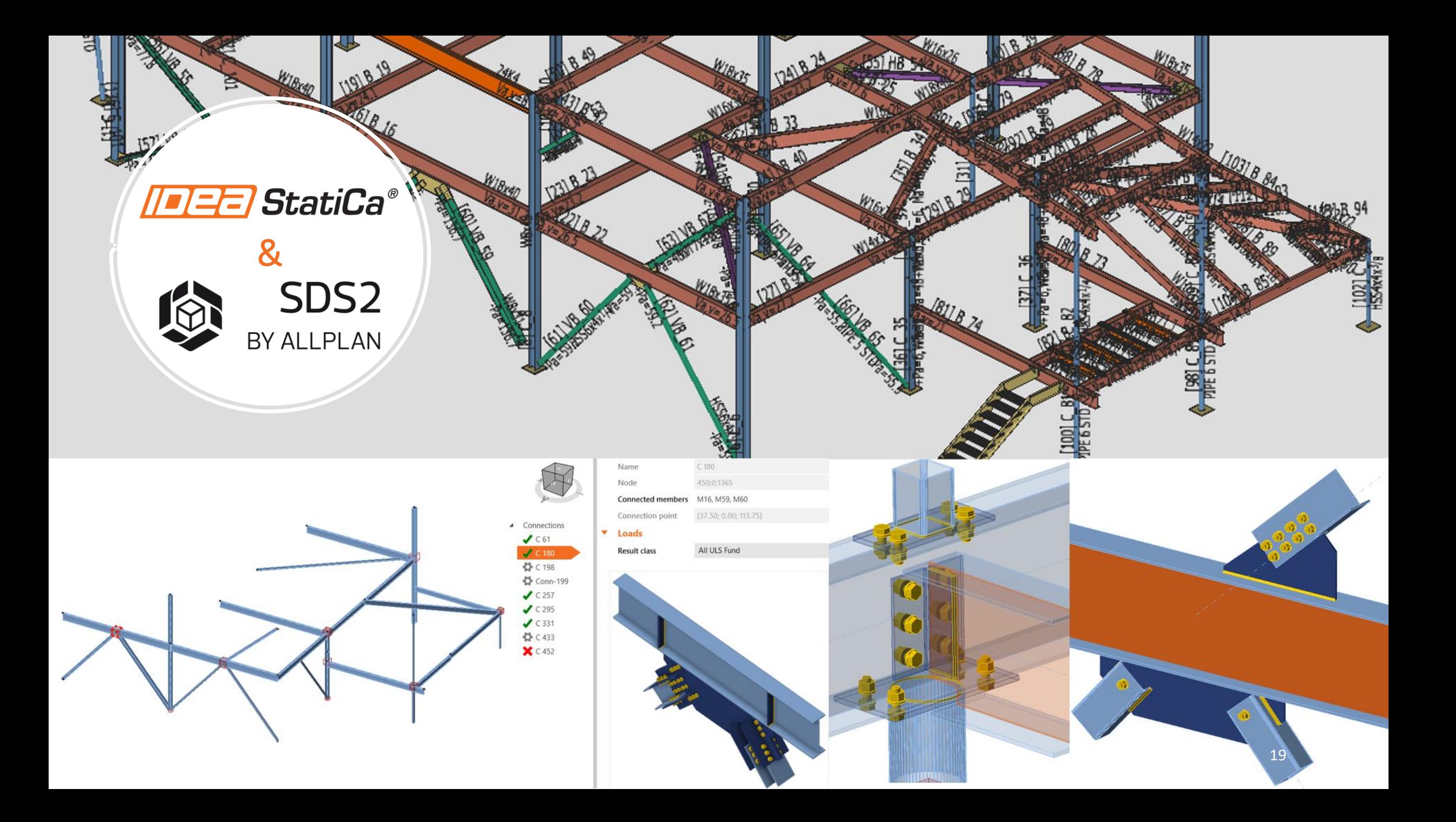

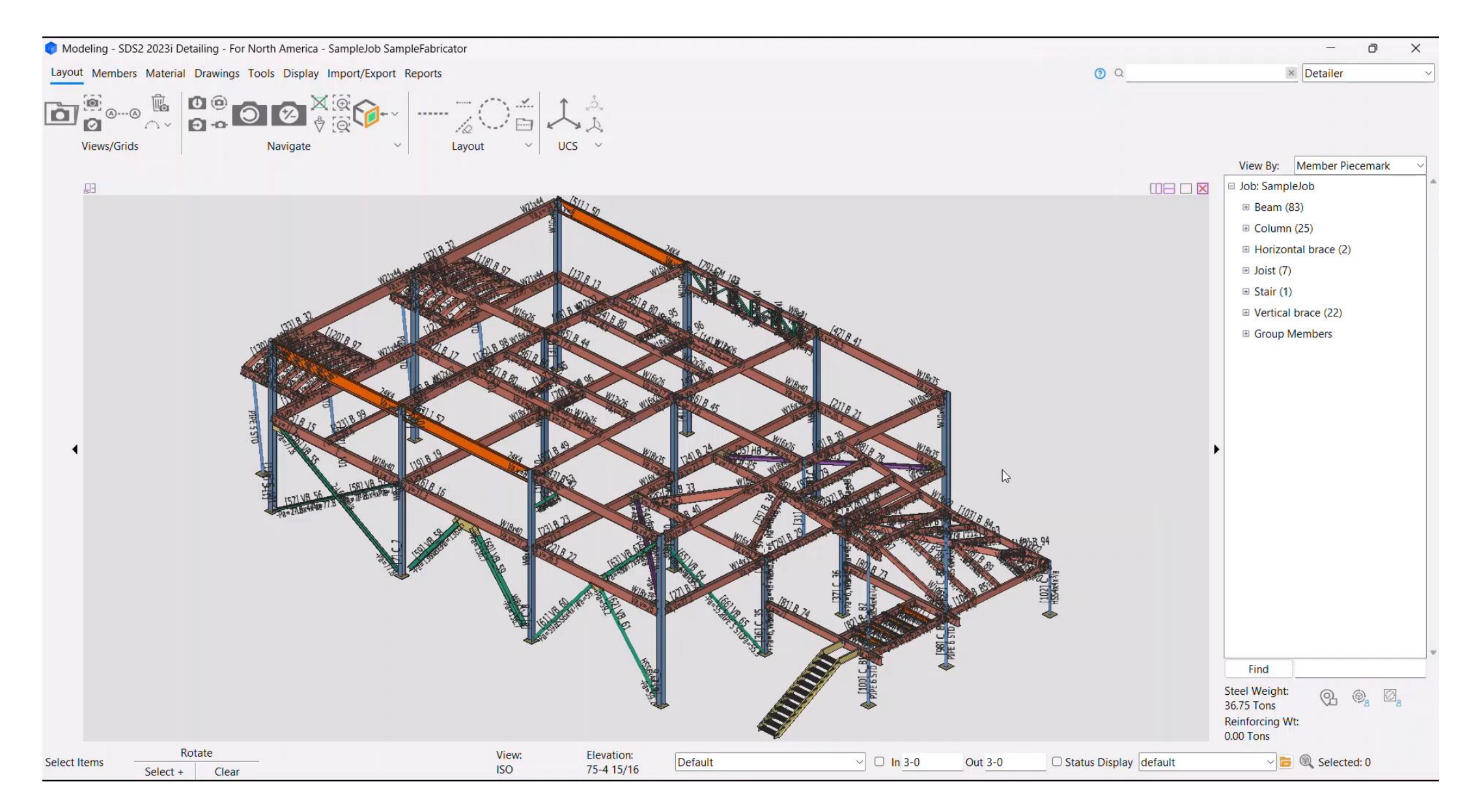

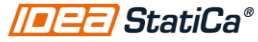

#### Installation process

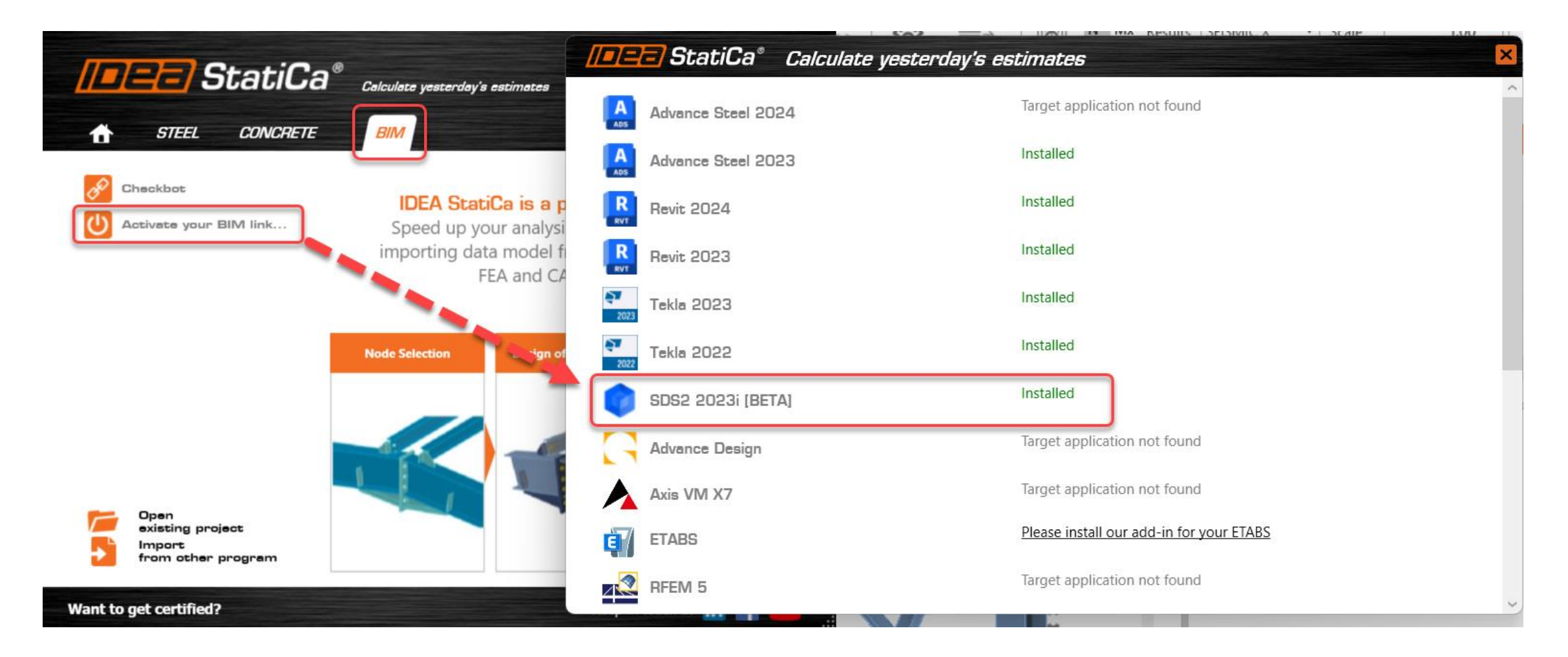

## Consider…

- If the plugin is not installed, you can manually install the plugin. The file is in the IDEA StatiCa program files
- If SDS2 is installed in the server, make sure you install the plugin in the same location
- NET 6.0 is needed to make the plugin work
- Once Checkbot is open to the import screen, SDS2 will become unresponsive until you click one the import options or close Checkbot.
- The plugin is in beta version. Feedback is always welcome!

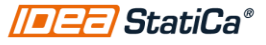

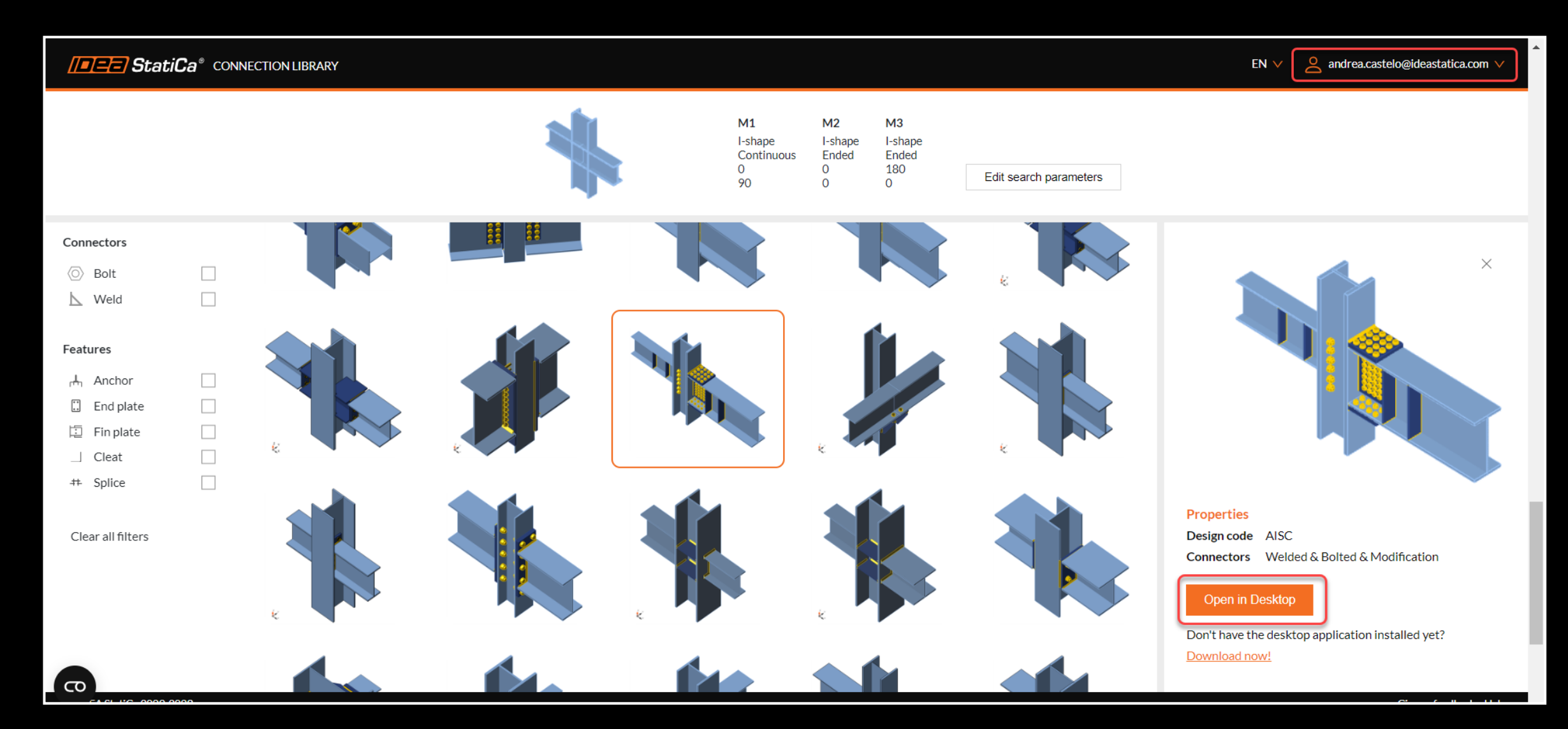

### Connection library download

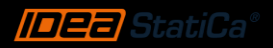

### IDEA Member application

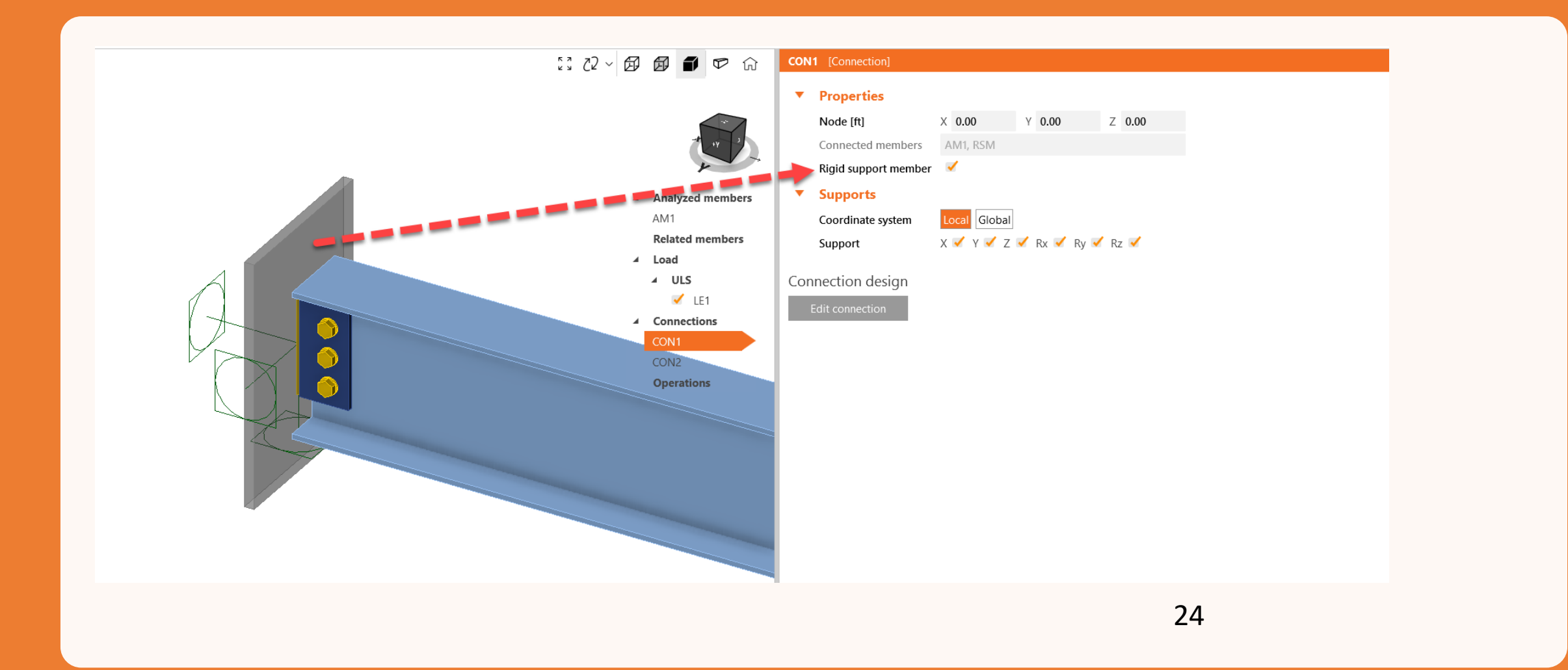

# Steel beam with an opening

Example 4.2, AISC Design Guide 2

#### **4.2 EXAMPLE 1: STEEL BEAM WITH UNREINFORCED OPENING**

A W24X55 section supports uniform loads  $w_d = 0.607$ kips/ft and  $w_i = 0.8$  kips/ft on a 36-foot simple span. The beam is laterally braced throughout its length. ASTM A36 steel is used. Determine where an unreinforced 10x20 in. rectangular

opening with a downward eccentricity of 2 in. (Fig. 4.1) can be placed in the span.

#### Loading:

 $w_u$  = 1.2 X 0.607 + 1.6 x 0.8 = 2.008 kips/ft Shear and moment diagrams are shown in Fig. 4.2.

#### Section properties:

 $A_r = 16.2$  in.  $b_f$  = 7.005 in.  $t_{f} = 0.505$  in.  $d = 23.57$  in.  $t_w$  = 0.395 in.  $\hat{Z}$  = 134 in.

#### Opening and tee properties:

 $h_a = 10$  in.  $s_h$  = 4.785 in.  $s_r = 8.785$  in.  $= 20$  in.  $a_{\alpha}$  $= 2$  in. (always positive for steel sections)  $\epsilon$  $\Delta A_s$  =  $h_o t_w$  = 10 × 0.395 = 3.95 in.<sup>2</sup> =  $A_s - \Delta A_s = 16.2 - 3.95 = 12.25$  in.<sup>2</sup>  $A_{\alpha\alpha}$  $= a_o/s_h = 20/4.785 = 4.18$  $\nu_b$  $= a_o/s$ ,  $= 20/8.785 = 2.28$  $\nu_t$ 

Check proportioning guidelines (sections 3.7al-3.7bl or Table 4.5 al-bl): Compression flange (section 3.7al):

 $\frac{b_f}{2t_f} \leq \frac{65}{\sqrt{F_y}}$ OK-W24×55 is a compact section

Web and limit on  $V_{-}$  (section 3.7a2):

$$
\frac{d-2t_f}{t_w} < \frac{420}{\sqrt{F_v}}
$$

OK, since all W shapes meet this requirement

$$
\frac{a_o}{h_o} = 2.0 < 3 \text{ OK}
$$

$$
V_m \leq 3/5 \overline{V}_p = 3/5 \times \frac{36 \times 23.57 \times 0.395}{\sqrt{3}} = 129.0 \text{ kips}
$$

Opening dimensions (section 3.7b1):

$$
\frac{h_o}{d} = \frac{10}{23.57} = 0.42 < 0.7 \text{ OK}
$$
\n
$$
p_o = \frac{a_o}{h_o} + \frac{6h_o}{d} = 2 + 6 \times 0.42 = 4.52 < 5.6 \text{ OK}
$$

Tee dimensions (section 3.7b1):

$$
\frac{s_i}{d} > \frac{s_b}{d}; \frac{s_b}{d} = \frac{4.785}{23.57} = 0.20 > 0.15 \text{ OK}
$$

 $\nu_{1} < \nu_{2}$ ,  $\nu_{h} = 4.18 < 12 \text{ OK}$ 

Buckling of tee-shaped compression zone (section 3.7a3):  $v_r = 2.28 < 4$ Check not required Lateral buckling (section 3.7a4): No requirement, since compression flange is braced throughout its length

#### Maximum moment capacity:

For the unperforated section:  $M_n = F_\text{z}Z = 36 \times 134 = 4824$ in.-kips

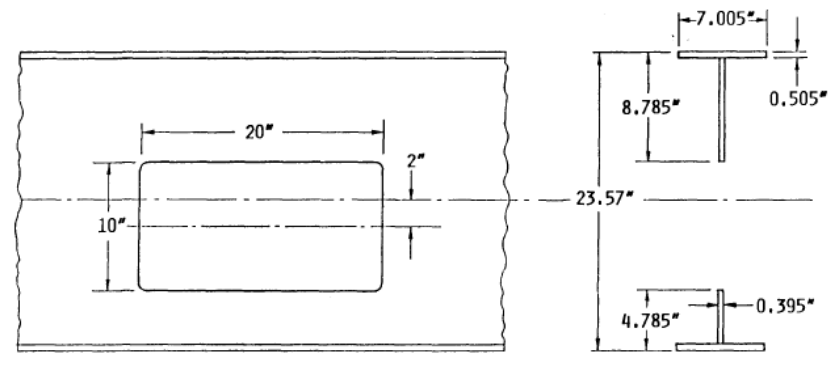

Fig. 4.1. Details for Example I.

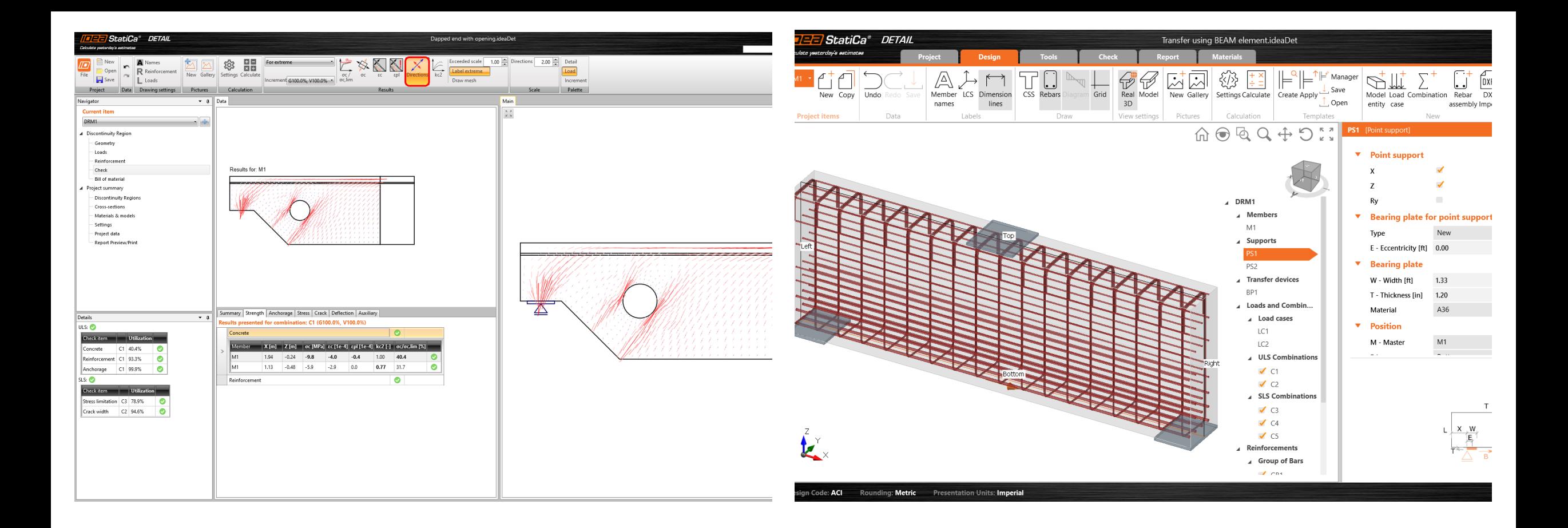

# Re-design of IDEA StatiCa Detail App

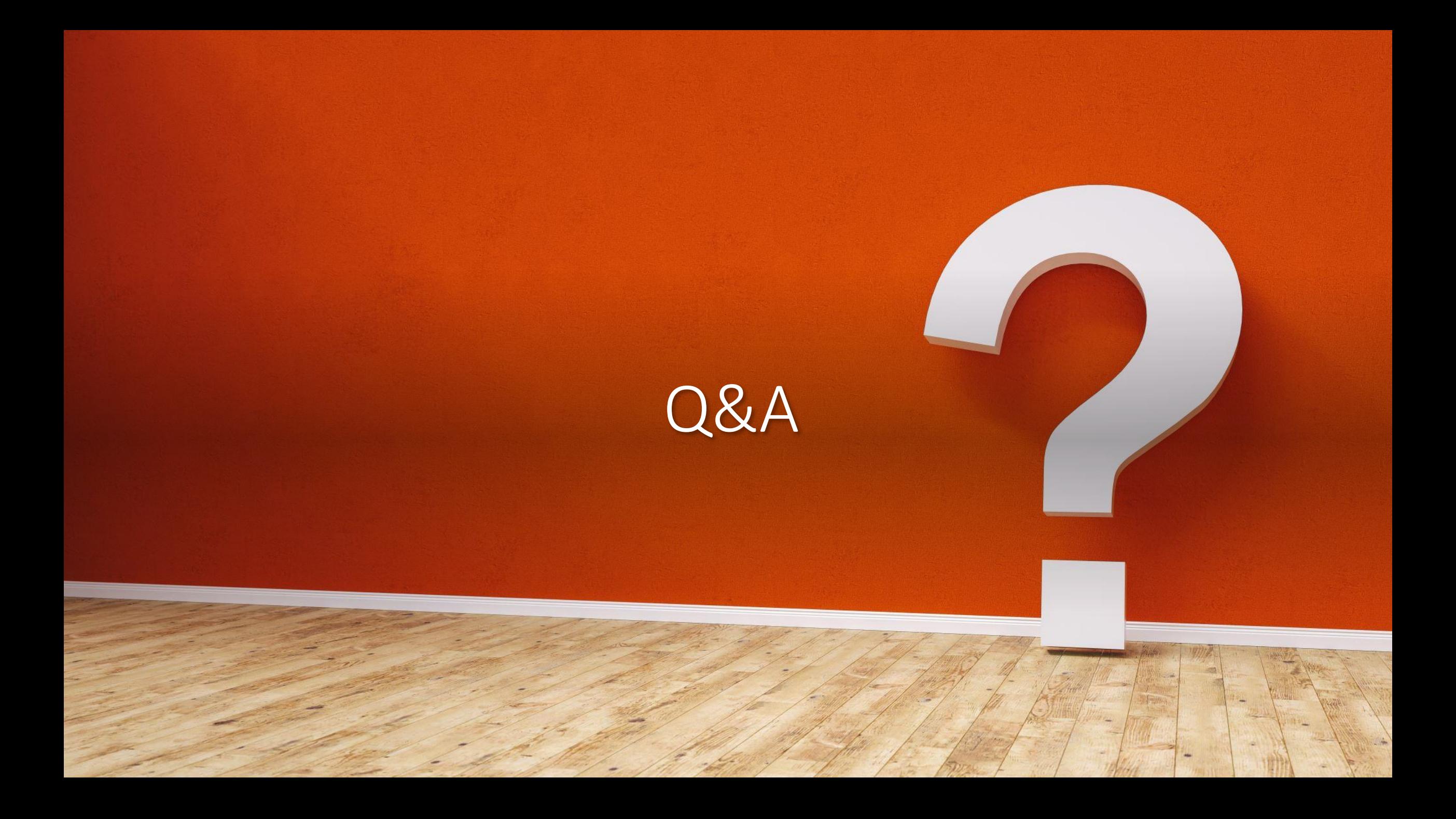